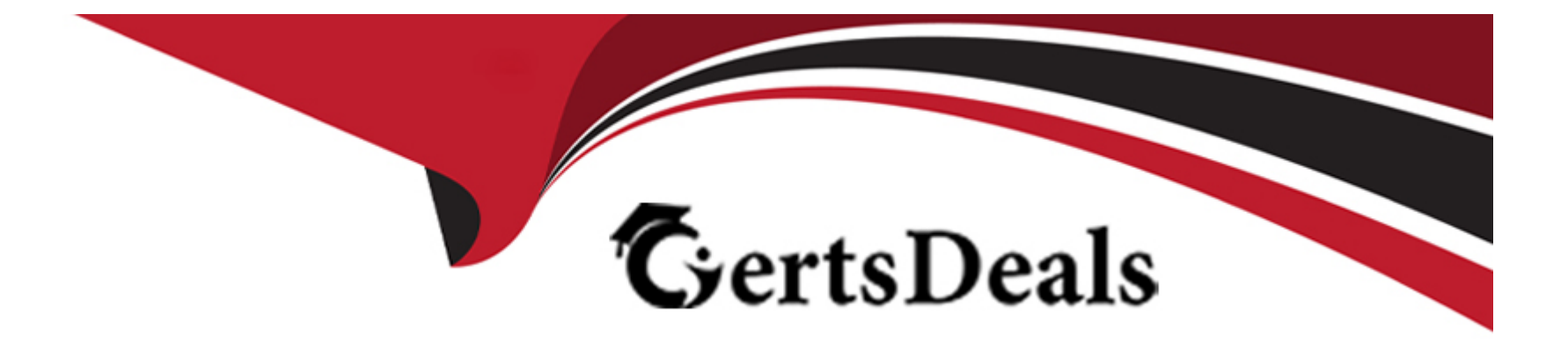

# **Free Questions for C\_ARCON\_2308 by certsdeals**

## **Shared by Beck on 15-04-2024**

**For More Free Questions and Preparation Resources**

**Check the Links on Last Page**

### **Question 1**

#### **Question Type: MultipleChoice**

SAP Ariba Contracts Configuration

Which amendment type is used to update only prices in the Contract Line Items Document?

#### **Options:**

- **A-** Line Item Update
- **B-** Price Update
- **C-** Amendment
- **D-** Administrative

#### **Answer:**

B

### **Question 2**

**Question Type: MultipleChoice**

#### Contract Authoring

For the system to display sections and clauses on Outline View using Enhanced Contract Authoring (ECA), styles must be applied in Microsoft Word document. Which Outline Level of the style is used for clauses?

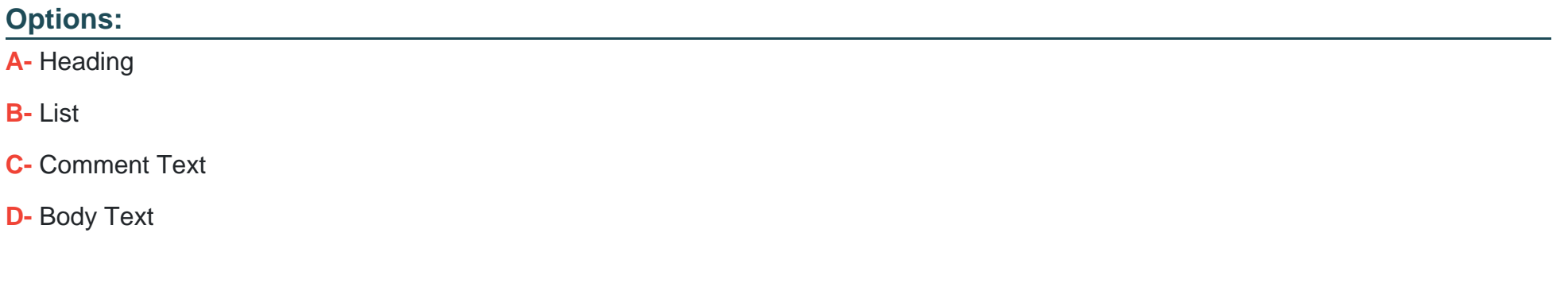

#### **Answer:**

D

### **Question 3**

**Question Type: MultipleChoice**

SAP Ariba Contracts Configuration

How can an administrator modify the content of email notifications sent by contract workspaces?

#### **Options:**

- **A-** In the template, create a custom Notification Profile
- **B-** In the contract workspace, edit the Notification Profile
- **C-** In the Administration area, edit the email template in the Project Email Templates
- **D-** In the Administration area, edit the Default Notification Preferences

#### **Answer:**

C

### **Question 4**

**Question Type: MultipleChoice**

Contract Authoring

Which clause type indicates that a change was made in a clause in a Microsoft Word document and uploaded back into the system?

#### **Options:**

**A-** Nonstandard

**B-** d-Hoc Library

**C-** Library

**D-** Ad Hoc

#### **Answer:**

D

### **Question 5**

**Question Type: MultipleChoice**

Integration

Which of the following documents is created in SAP ERP when exporting line-item details from a contract workspace in SAP Ariba Contracts through the Cloud Integration Gateway?

- **A-** Outline agreement
- **B-** Shopping cart
- **C-** Purchase requisition
- **D-** Purchase order

#### **Answer:**

 $\overline{D}$ 

### **Question 6**

**Question Type: MultipleChoice**

Contract Authoring

When you are designing a section and clauses, and want to use numbering, how would you accomplish this in assembled documents?

#### **Options:**

**A-** Set up numbering using Microsoft Word styles

- **B-** Set up numbering in Document Properties
- **C-** Set up numbering in the clause library
- **D-** Check the Enable Numbering option in the contract workspace template

#### **Answer:**

A

### **Question 7**

#### **Question Type: MultipleChoice**

Contract Requests and Contract Workspaces

Why would your customer use a contract request in SAP Ariba Contracts? O To link the pricing from a sourcing event to the contract workspace

- **A-** To link the pricing from a sourcing event to the contract workspace
- **B-** To allow external users to work on the contract

**C-** To allow users, who do not have the permission to create Contract Workspaces, to create Contract Requests instead

**D**- To generate a contract approval flow

#### **Answer:**

 $\mathcal{C}$ 

### **Question 8**

#### **Question Type: MultipleChoice**

Suppliers and Users

How can a customer confirm the number of user licenses they have consumed?

Note: There are 2 correct answers to this question

- **A-** Check the License Count from Administration > Site Manager > Audit Log
- **B-** Export the list of users from Administration > User Manager > Users

**C-** Run the 'User Names and Permissions' and 'All Contract Workspaces' prepackaged reports

**D-** Contact their Customer Engagement Executive (CEE) to verify the count

#### **Answer:**

C, D

### **Question 9**

#### **Question Type: MultipleChoice**

Contract Requests and Contract Workspaces

Which types of contract requests are provided in SAP Ariba?

Note: There are 2 correct answers to this question

#### **Options:**

**A-** Contract Request (External)

**B-** Contract Request (Internal)

**C-** Contract Request (Procurement)

**D-** Contract Request (Sales)

#### **Answer:**

C, D

### **Question 10**

**Question Type: MultipleChoice**

Best Practices

To implement Single Sign-on (SSO), what would SAP Ariba recommend?

#### **Options:**

**A-** Match Enterprise user's password with Corportate SSO user's password

**B-** Match Enterprise user's ID with Corporate SSO user's ID

**C-** Match Enterprise user's Email address with Corporrate SSO user's Email address

### **Answer:**  B

### **Question 11**

**Question Type: MultipleChoice**

SAP Ariba Contracts Configuration

What types of tasks are available in SAP Ariba Contracts?

Note: There are 3 correct answers to this question

- **A-** Administrative tasks
- **B-** Supplier tasks
- **C-** Approval tasks

**D-** Review tasks

**E-** Notification tasks

#### **Answer:**

C, D, E

### **Question 12**

**Question Type: MultipleChoice**

Search and Reporting

What are the different views that you can pin on a dashboard with Prepackaged Reports?

Note: There are 2 correct answers to this question

#### **Options:**

**A-** Spreadsheet

**B-** Charts

**C-** Pivot Table

**D-** Spend cube

### **Answer:**

B, C

To Get Premium Files for C\_ARCON\_2308 Visit

[https://www.p2pexams.com/products/c\\_arcon\\_230](https://www.p2pexams.com/products/C_ARCON_2308)8

For More Free Questions Visit [https://www.p2pexams.com/sap/pdf/c-arcon-230](https://www.p2pexams.com/sap/pdf/c-arcon-2308)8